## **Default Ip Address Hp Procurve 2626**>>>CLICK HERE<<<

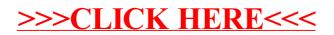